## **SIEMENS 6ES7193-6BP00-0BA0**

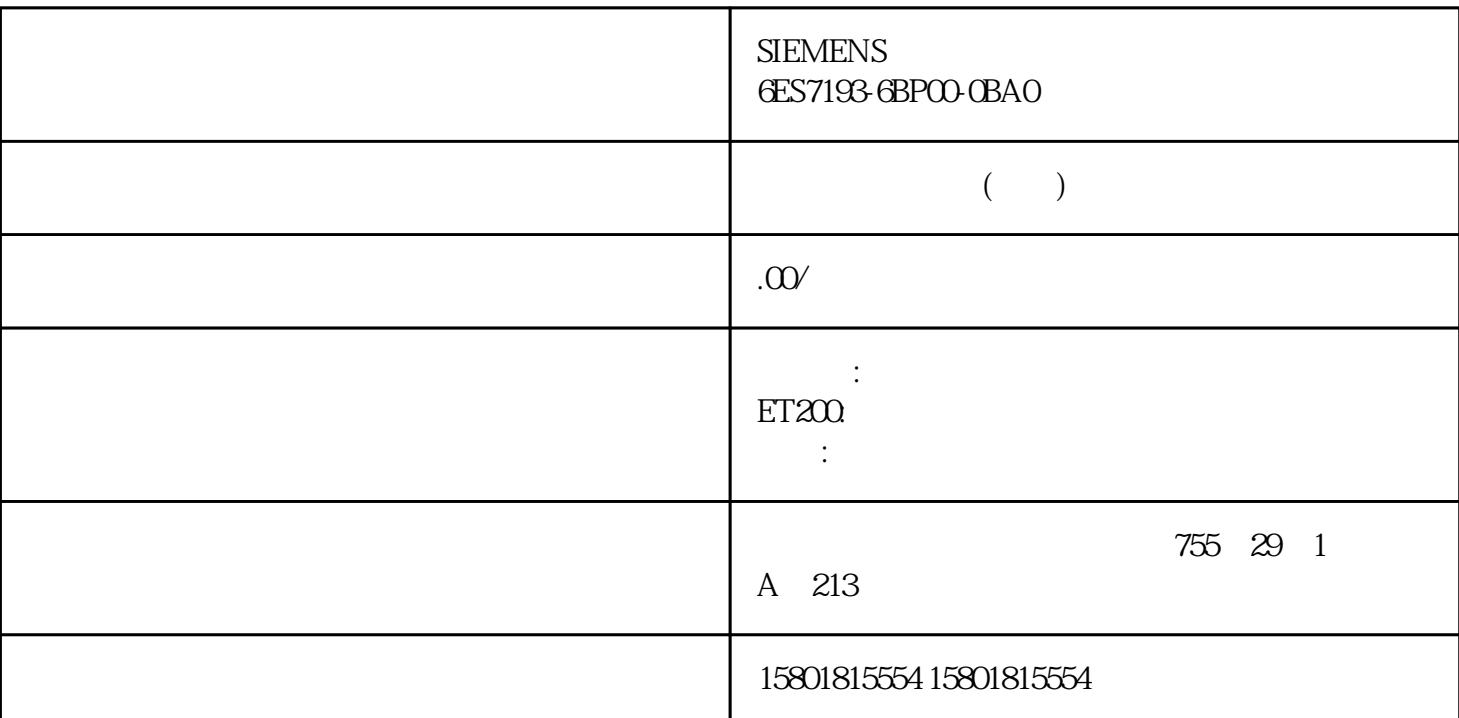

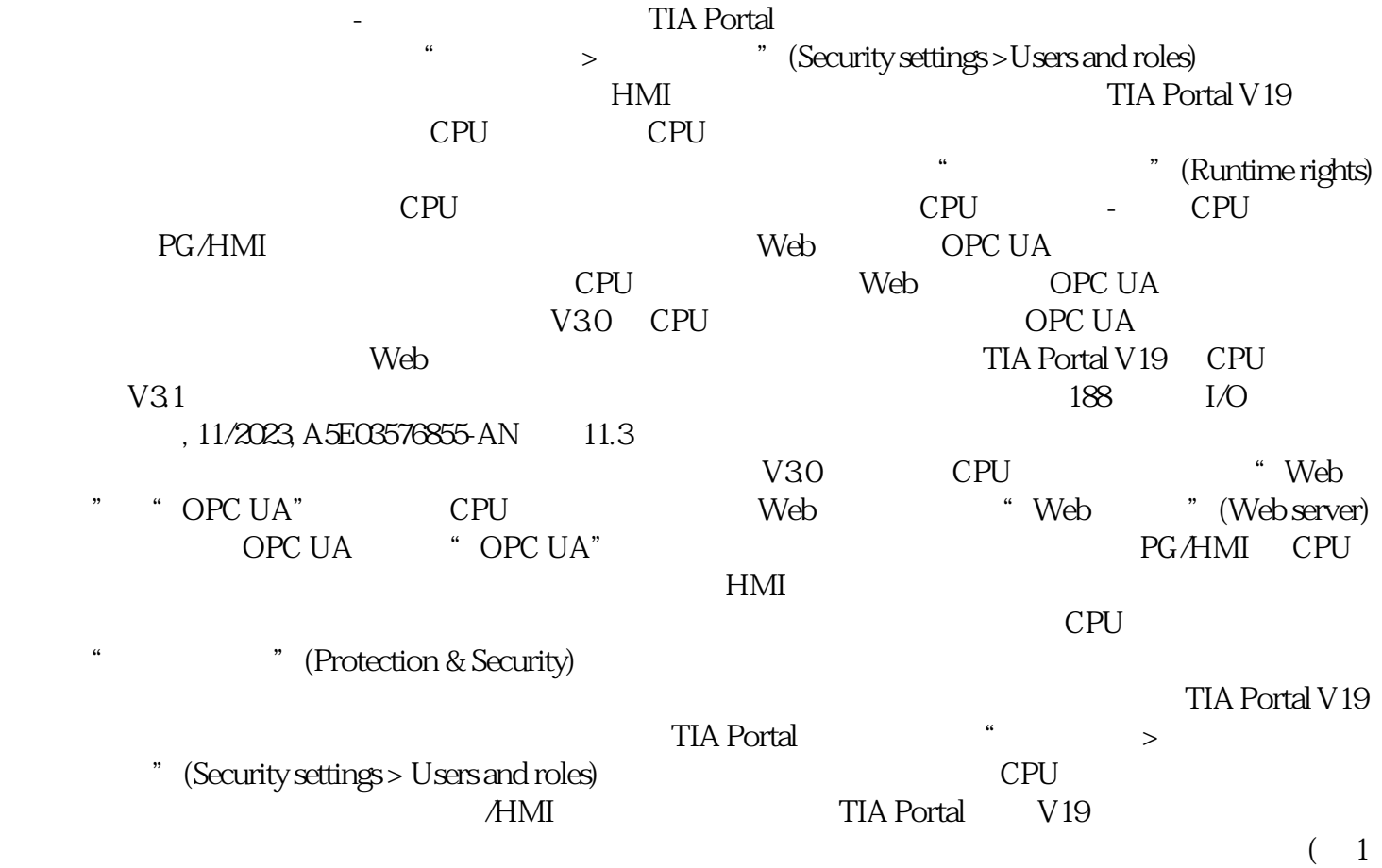

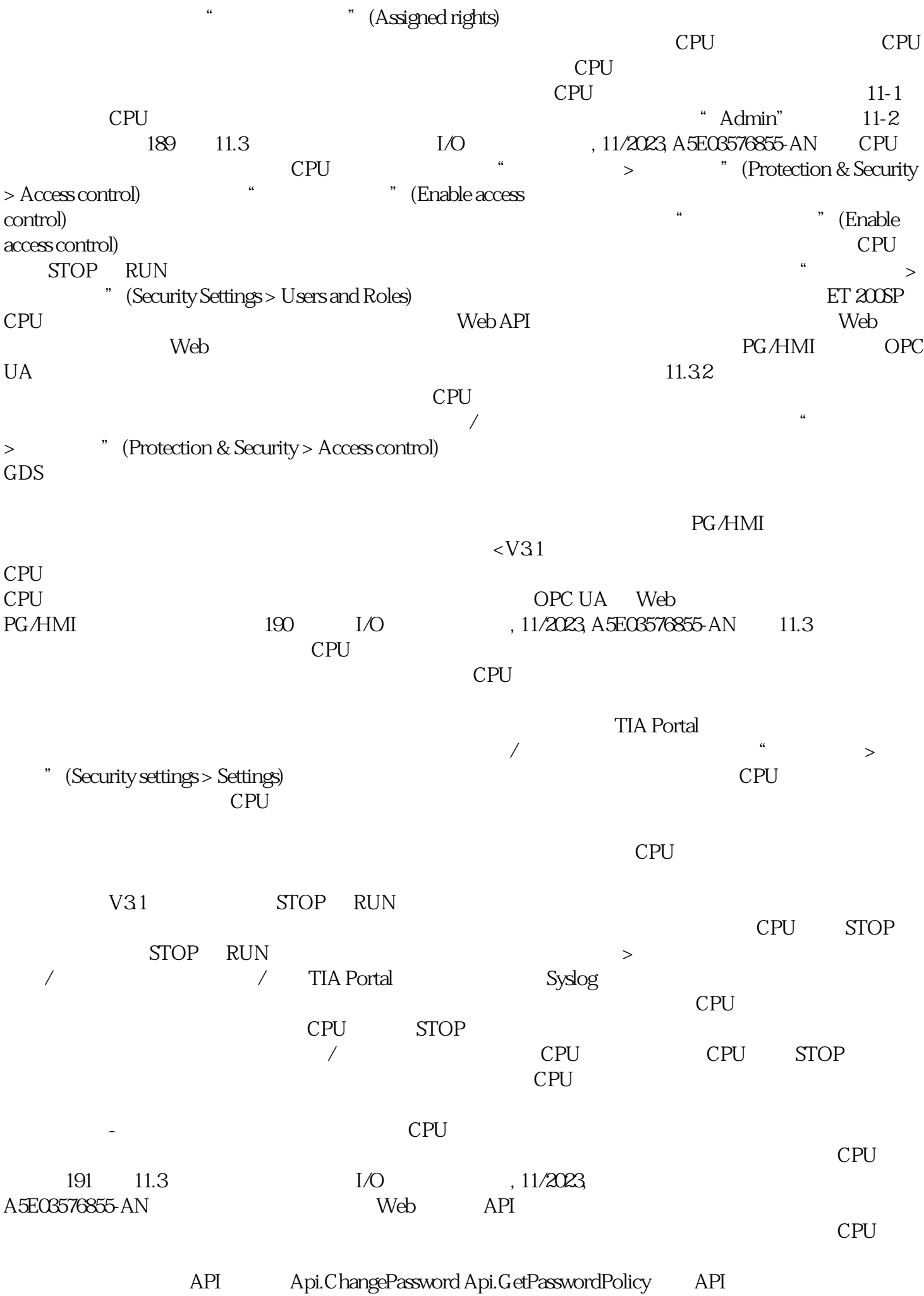

 $\alpha$ " (Load all user administration data (reset to project data))  $\mathbb{C}P\mathbb{U}$ V30 ET 200SP CPU, CPU,  $V31$  CPU,  $C1$ ,用户必须具有功能权限"完全访问"的角色。只有当至少一个用户具有"完全访问"或"完全访问( "  $\mathsf{CPU}$  $\ddot{ }$  , where  $\ddot{ }$  , where  $\ddot{ }$  ,  $\ddot{ }$  ,  $\ddot{ }$  ,  $\ddot{ }$  ,  $\ddot{ }$  ,  $\ddot{ }$  ,  $\ddot{ }$  ,  $\ddot{ }$  ,  $\ddot{ }$  ,  $\ddot{ }$  ,  $\ddot{ }$  ,  $\ddot{ }$  ,  $\ddot{ }$  ,  $\ddot{ }$  ,  $\ddot{ }$  ,  $\ddot{ }$  ,  $\ddot{ }$  ,  $\ddot{ }$  ,  $\ddot{ }$  , 访问权限,用户必须具有功能权限"HMI 访问"的角色。如果用户不具备这些功能权限,则该用户也没有 CPU 具有完全访问权限的用户仍具有"只读访问"和"HMI 访问"功能权限。 HMI " "ENDIS\_PW" "ENDIS\_P W"  $\blacksquare$  ENDIS\_PW" 理的 HMI设备而言,仍需要使用访问保护功能。如果需要组态访问级别,以允许在没有分配用户和密码 HMI CPU " " Use legacy access control via access levels)  $OPC UA$  Web  $>$  (Security settings >Users and roles) Web OPC UA (Legacy access control)  $\alpha$ 名"(Anonymous) 用户的访问保护功能权限。系统默认在项目中创建本地"匿名"(Anonymous)  $CPU$ (Anonymous)  $\qquad \qquad \text{``}\qquad \text{''}$  (Anonymous) (Anonymous) (No access (complete protection)) " (Anonymous) CPU " " (Full access) ndextraction) The CPU (No protection) and CPU control CPU " (Protection & Security) protection), "The protection of the state of the state  $\sim$  "The state of Legacy access control)  $1.$  CPU  $\rightarrow$ (Protection & Security > Access control) 2.  $\qquad$  " (Enable access control) (Use legacy access control via access levels) CPU " "(Anonymous) (Anonymous)  $\sim$   $\sim$  No access (complete protection)) (complete protection) and roles by the settings  $>$  and roles by the security Settings  $>$  and roles by the settings  $>$  and roles by the security  $\frac{3}{2}$  and roles by the security  $\frac{3}{2}$  and ro " (No access (complete protection))

- (Anonymous)  $\qquad \qquad \text{``}\qquad \text{''}$  (Anonymous)
	- 用户分配一个具有功能权限的角色,该角色无需输入密码即可访问 CPU。5. CPU
- 的功能权限不能直接分配给用户。必须先创建角色:因此,切换到"角色"(Roles)
	- " PLC1 " (PLC1-Read-Access-

Role)。如果将此角色分配给某个用户,则该用户在运行期间将具有 PLC1 的只读访问权限。6. 将访问  $CPU$ "PLC1"  $'$  PLC1  $''$  (PLC1-Read-Access-Role), The settlem was settlem "(Read access) 7. The settlem was settlem was settlem was settlem was settlem w " (PLC 1-Read-Access-Role) " " " (Anonymous) a the " (Anonymous) PLC 1  $CPU^*$   $PLC1"$   $\hspace{1.6cm}$   $\hspace{1.6cm}$   $\hspace$  $\mathbb{C}$ PU $\mathbb{C}$ 

 $CPU$ 

和未授予访问权限的 CPU(完全保护)。

CPU CPU **CPU**